Документ подписан прос<u>той электронной подписью</u><br>Информация о владовосхдарственное аккредитованное не<mark>коммерческое частное образовательное</mark> **учреждение высшего образования** <sub>Должность: ректо**%Академия маркетинга и социально-ин</mark>формационных технологий – ИМСИТ»**</sub> **(г. Краснодар)** 4237c7ccb9b9e111bbaf1f4fcda9201d015c4dbaa12**\$#AH7\QX\BQAkaдемия ИМСИТ)** Информация о владельце: ФИО: Агабекян Раиса Левоновна Дата подписания: 13.12.2023 09:30:47 Уникальный программный ключ:

## УТВЕРЖДАЮ

Проректор по учебной работе, доцент

\_\_\_\_\_\_\_\_\_\_\_\_\_\_Н.И. Севрюгина

20 ноября 2023 г.

# **Практикум "Фотографика" Б1.В.ДЭ.07.02**

## рабочая программа дисциплины (модуля)

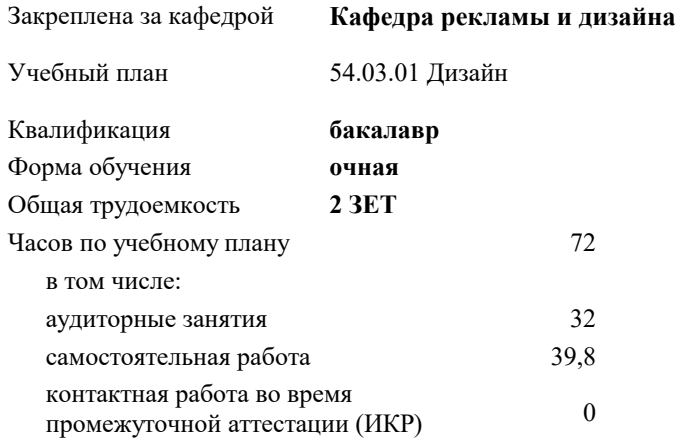

зачеты 6 Виды контроля в семестрах:

#### **Распределение часов дисциплины по семестрам**

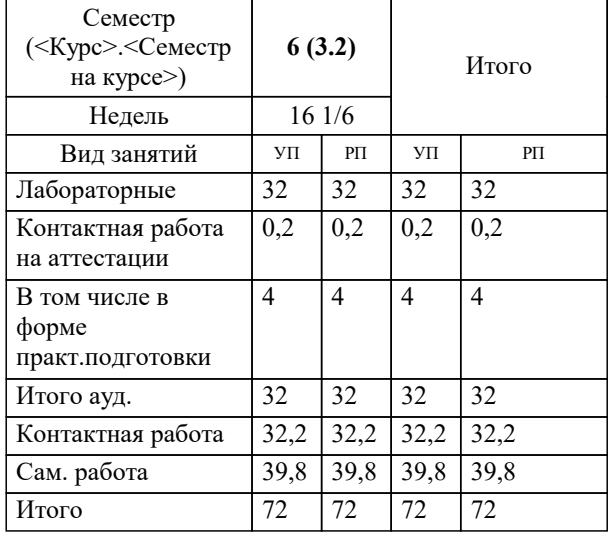

УП: 54.03.01 Дз среды 3++23.plx стр. 2

Программу составил(и): *нет, преподаватель , Салькова О.Н.*

Рецензент(ы): *нет, директор ООО "Джем", Моляр Ю.В.*

**Практикум "Фотографика"** Рабочая программа дисциплины

разработана в соответствии с ФГОС ВО: Федеральный государственный образовательный стандарт высшего образования - бакалавриат по направлению подготовки 54.03.01 Дизайн (приказ Минобрнауки России от 13.08.2020 г. № 1015)

54.03.01 Дизайн составлена на основании учебного плана: утвержденного учёным советом вуза от 17.04.2023 протокол № 9.

**Кафедра рекламы и дизайна** Рабочая программа одобрена на заседании кафедры

Протокол от 28.08.2023 г. № 1

Зав. кафедрой Малиш Марьяна Адамовна

Согласовано с представителями работодателей на заседании НМС, протокол №9 от 17 апреля 2023 г.

Председатель НМС проф. Павелко Н.Н.

## **1. ЦЕЛИ ОСВОЕНИЯ ДИСЦИПЛИНЫ (МОДУЛЯ)**

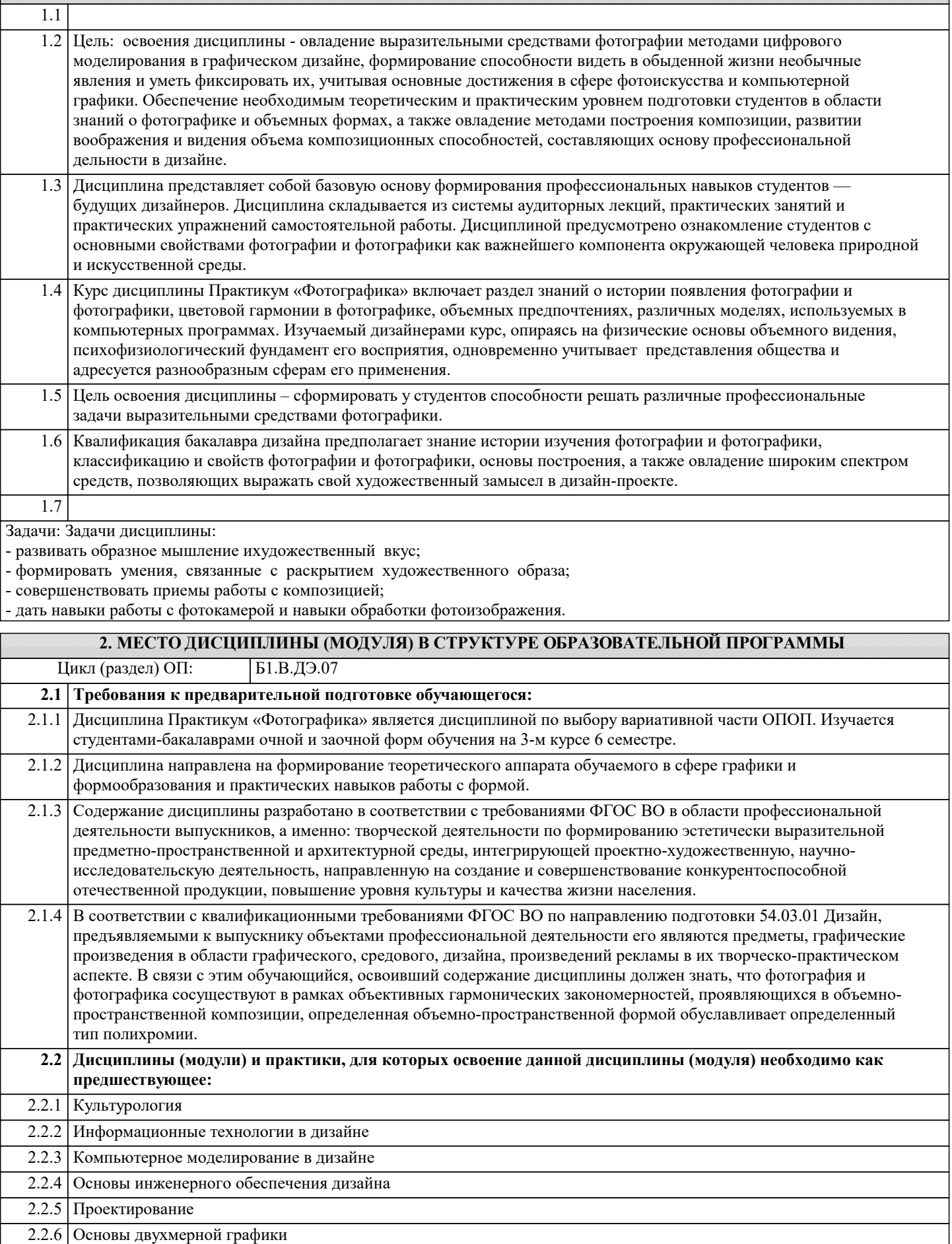

2.2.7 Практика по получению первичных профессиональных умений и навыков, в том числе первичных умений и

навыков научно-исследовательской деятельности

2.2.8 Учебная практика (Творческая практика)

## **3. ФОРМИРУЕМЫЕ КОМПЕТЕНЦИИ, ИНДИКАТОРЫ ИХ ДОСТИЖЕНИЯ и планируемые результаты обучения**

#### **ПК-4: Способен участвовать в разработке и оформлении научно-проектной документации объектов проектирования**

**ПК-4.1: Знает требования законодательства и нормативных документов по проектированию и охране объектов культурного наследия; социальные, градостроительные, историко-культурные, объемно-планировочные, функционально-технологические, конструктивные, композиционно-художественные, эргономические и экономические требования к различным типам объектов; состав и правила подсчета технико-экономических показателей, учитываемых при проведении технико-экономических расчетов проектных решений; методы и приемы автоматизированного проектирования, основные программные комплексы проектирования, создания чертежей и моделей Знать** Знает требования законодательства и нормативных документов по проектированию и охране объектов культурного наследия; социальные, градостроительные, историко-культурные, объемно-планировочные, функционально-технологические, конструктивные, композиционно-художественные, эргономические и экономические требования к различным типам объектов Уровень 1 Знает требования законодательства и нормативных документов по проектированию и охране объектов культурного наследия; социальные, градостроительные, историко-культурные, объемно-планировочные, функционально-технологические, конструктивные, композиционно-художественные, эргономические и экономические требования к различным типам объектов; состав и правила подсчета технико-экономических показателей, учитываемых при проведении технико-экономических расчетов проектных решений Уровень 2 Знает требования законодательства и нормативных документов по проектированию и охране объектов культурного наследия; социальные, градостроительные, историко-культурные, объемно-планировочные, функционально-технологические, конструктивные, композиционно-художественные, эргономические и экономические требования к различным типам объектов; состав и правила подсчета технико-экономических показателей, учитываемых при проведении технико-экономических расчетов проектных решений; методы и приемы автоматизированного проектирования, основные программные комплексы проектирования, создания чертежей и моделей Уровень 3 **Уметь** Умеет применять требования законодательства и нормативных документов по проектированию и охране объектов культурного наследия; социальные, градостроительные, историко-культурные, объемнопланировочные, функционально-технологические, конструктивные, композиционно-художественные, эргономические и экономические требования к различным типам объектов Уровень 1 Умеет применять требования законодательства и нормативных документов по проектированию и охране объектов культурного наследия; социальные, градостроительные, историко-культурные, объемнопланировочные, функционально-технологические, конструктивные, композиционно-художественные, эргономические и экономические требования к различным типам объектов; состав и правила подсчета технико-экономических показателей, учитываемых при проведении технико-экономических расчетов проектных решений Уровень 2 Умеет применять требования законодательства и нормативных документов по проектированию и охране объектов культурного наследия; социальные, градостроительные, историко-культурные, объемнопланировочные, функционально-технологические, конструктивные, композиционно-художественные, эргономические и экономические требования к различным типам объектов; состав и правила подсчета технико-экономических показателей, учитываемых при проведении технико-экономических расчетов проектных решений; методы и приемы автоматизированного проектирования, основные программные комплексы проектирования, создания чертежей и моделей Уровень 3 **Владеть** Владеет умением применять требования законодательства и нормативных документов по проектированию и охране объектов культурного наследия; социальные, градостроительные, историко-культурные, объемнопланировочные, функционально-технологические, конструктивные, композиционно-художественные, эргономические и экономические требования к различным типам объектов Уровень 1 Владеет умением применять требования законодательства и нормативных документов по проектированию и охране объектов культурного наследия; социальные, градостроительные, историко-культурные, объемнопланировочные, функционально-технологические, конструктивные, композиционно-художественные, эргономические и экономические требования к различным типам объектов; состав и правила подсчета технико-экономических показателей, учитываемых при проведении технико-экономических расчетов проектных решений Уровень 2 Владеет умением применять требования законодательства и нормативных документов по проектированию и охране объектов культурного наследия; социальные, градостроительные, историко-культурные, объемнопланировочные, функционально-технологические, конструктивные, композиционно-художественные, эргономические и экономические требования к различным типам объектов; состав и правила подсчета технико-экономических показателей, учитываемых при проведении технико-экономических расчетов проектных решений; методы и приемы автоматизированного проектирования, основные программные комплексы проектирования, создания чертежей и моделей Уровень 3

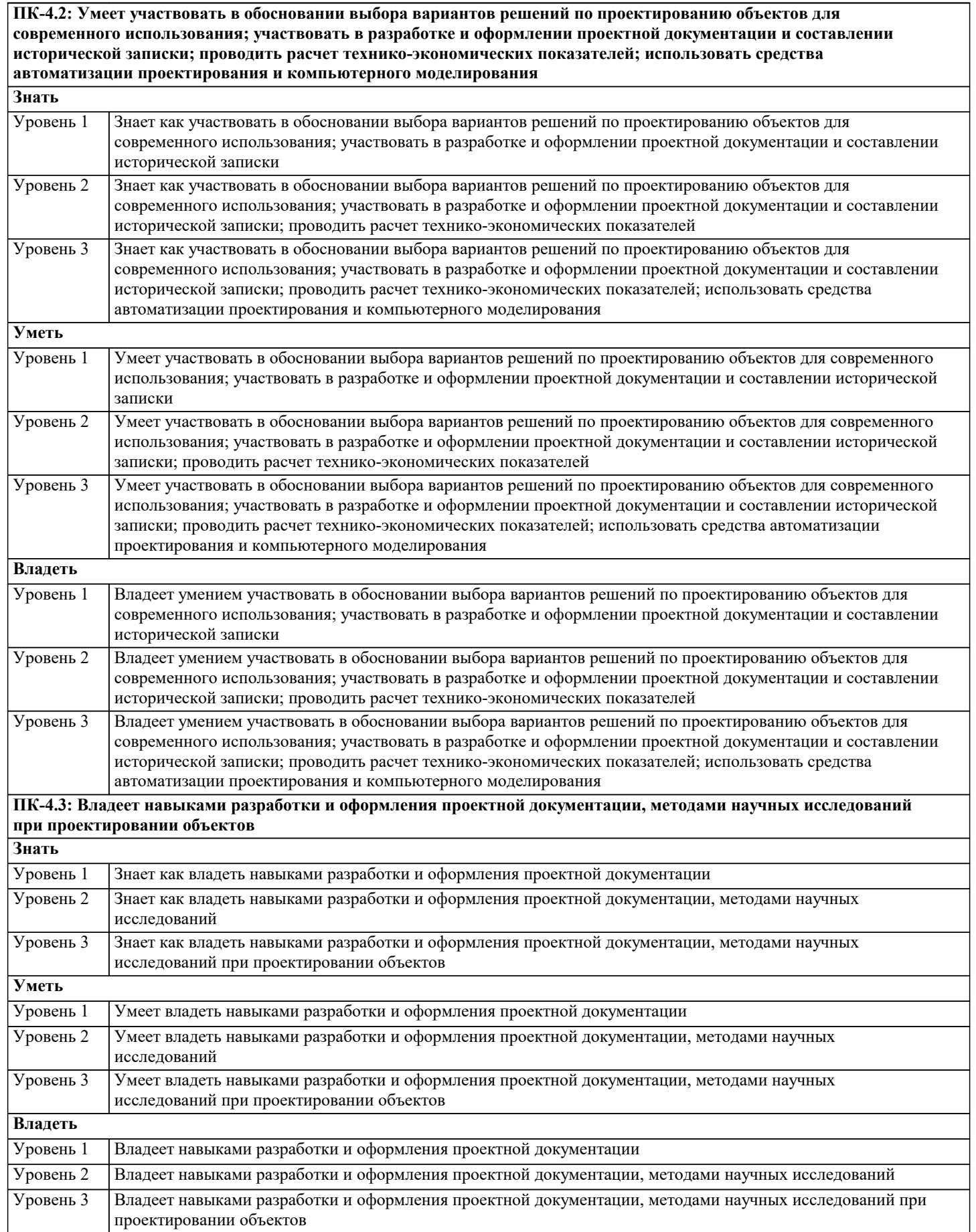

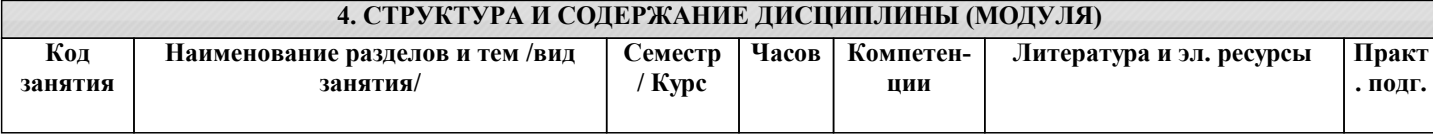

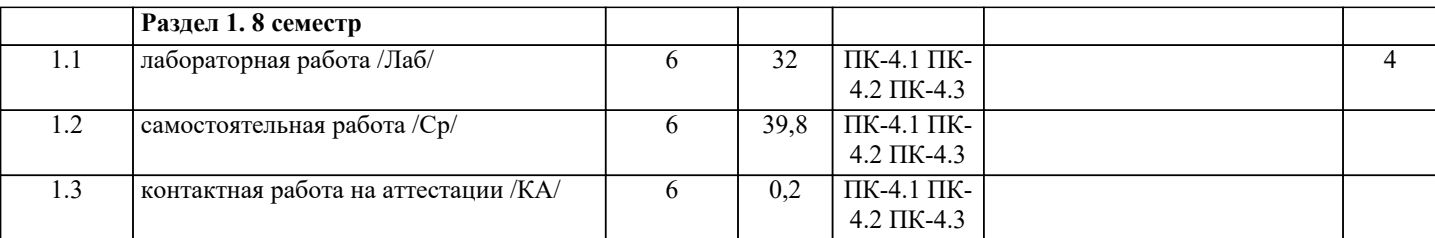

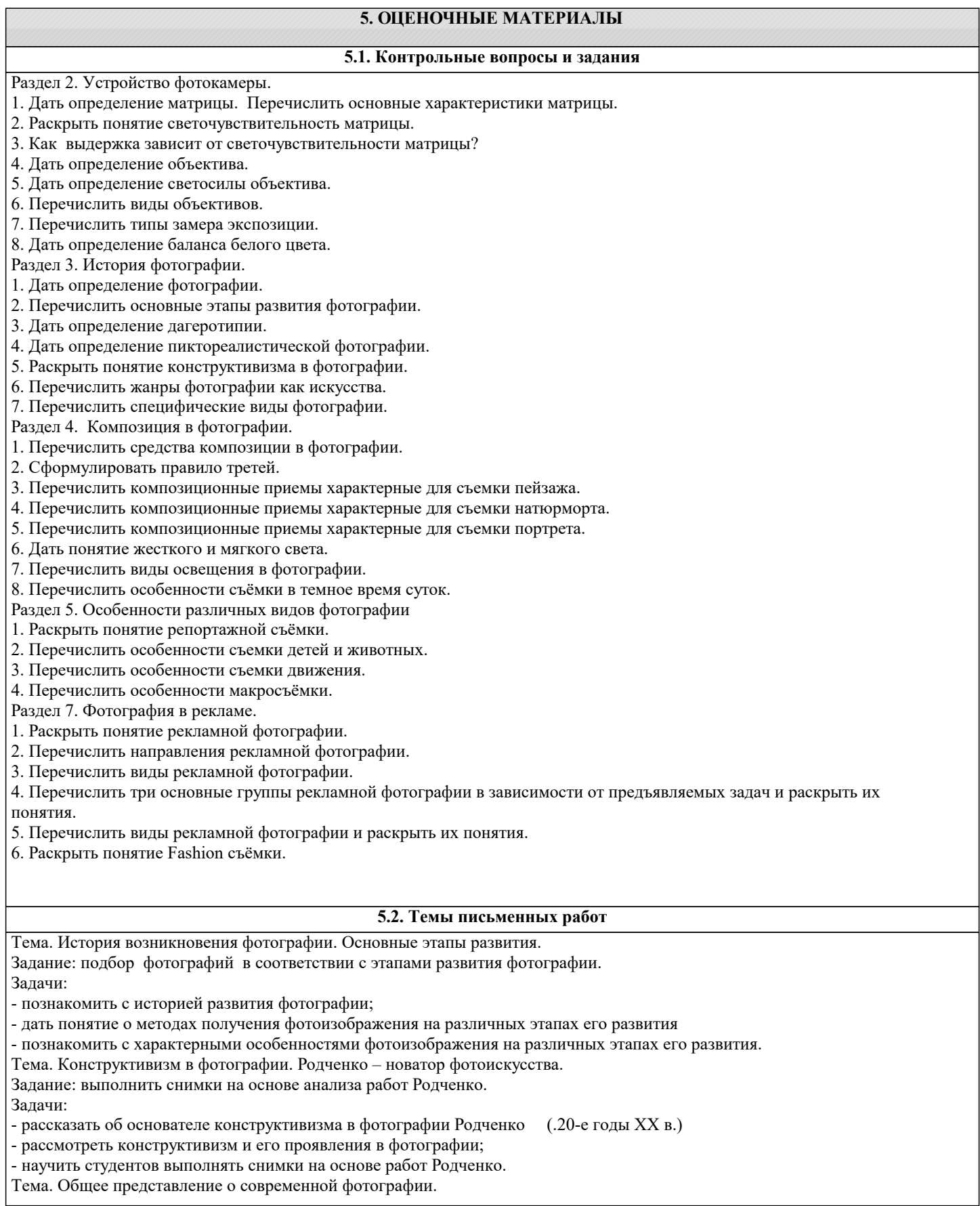

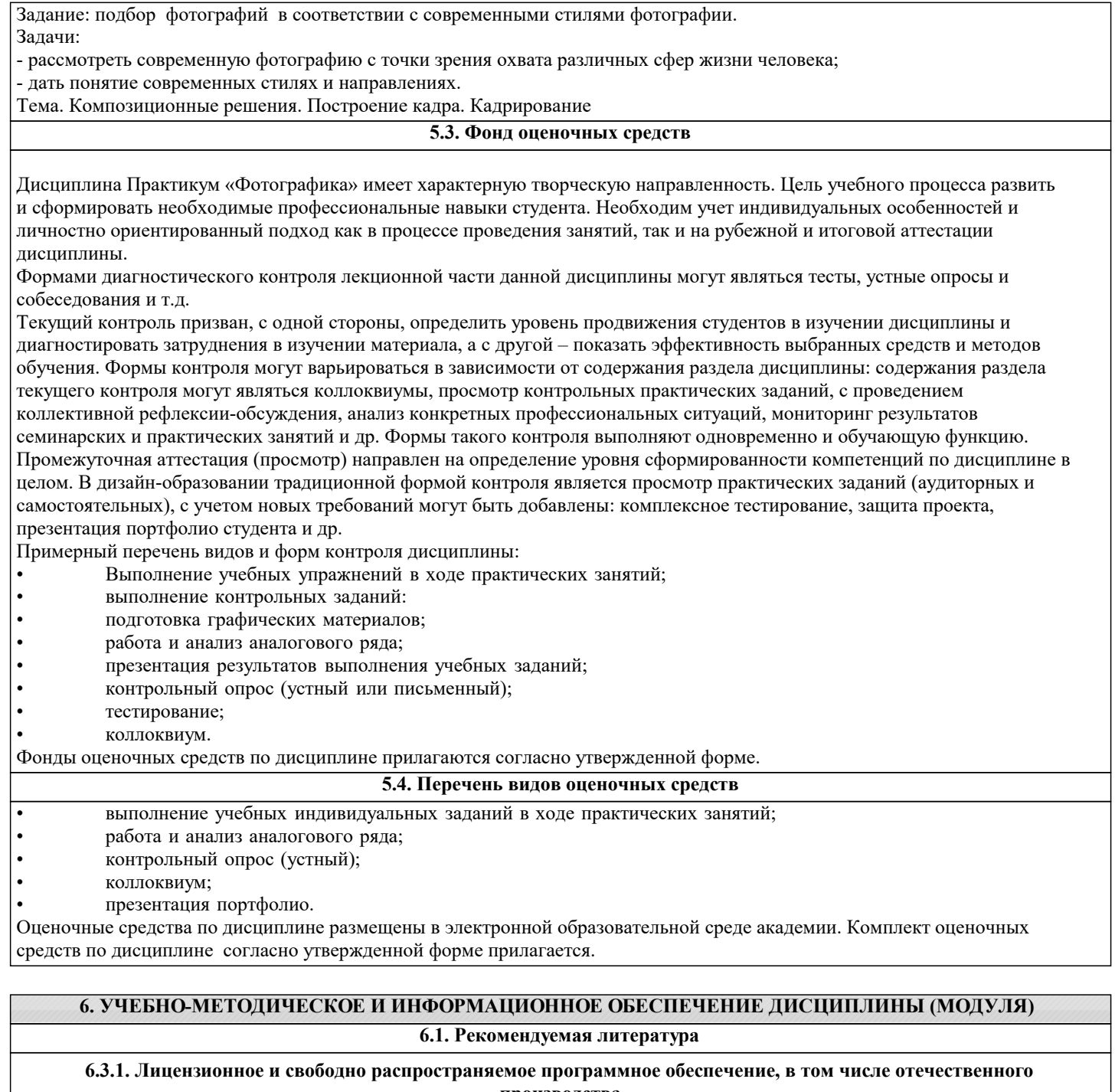

**производства**

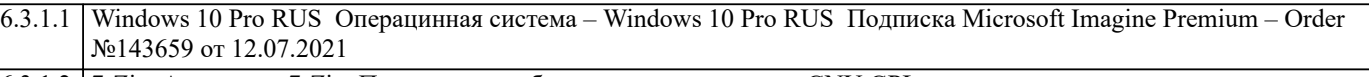

6.3.1.2 7-Zip Архиватор 7-Zip Программное обеспечение по лицензии GNU GPL

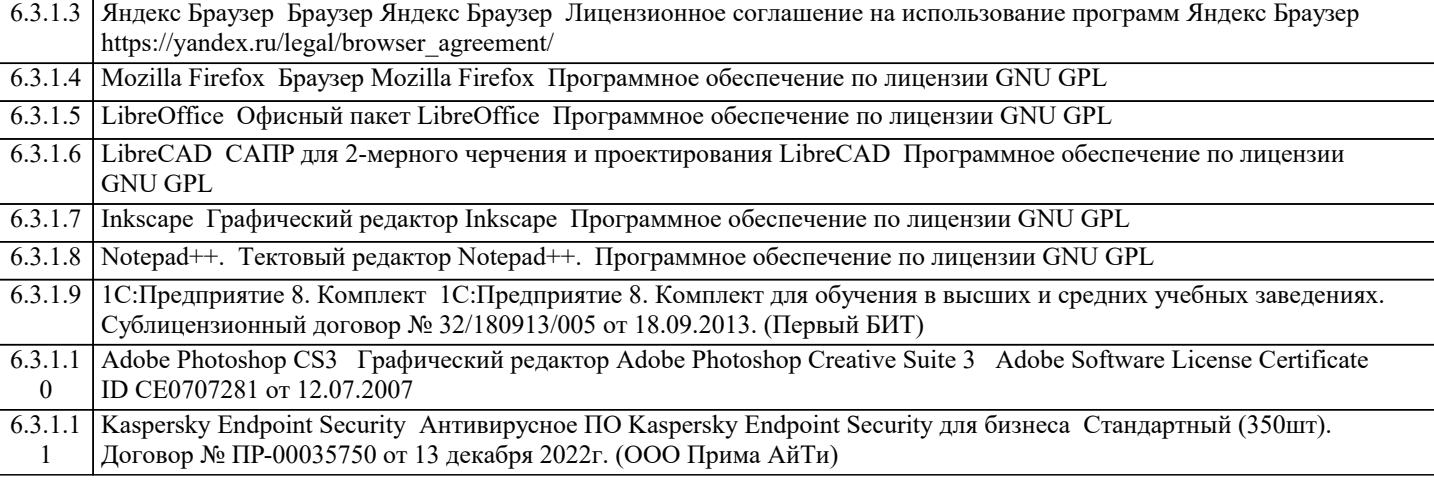

3

4

5

6.3.1.1 6

7

 $6.3.1.1$ 8

 $\overline{6.3.1.2}$ 

 $6.\overline{3}.1.2$ 

 $6.\overline{3}.1.2$ 

2

 $6.\overline{3.1.2}$ 

 $6.\overline{3.1.2}$ 

5

 $6.\overline{3.1.2}$ 

 $\overline{6.3.1.2}$ 

8

6.3.1.2 9

0

 $\overline{6.3.1.3}$ 

2

3

4

5

 $\overline{6.3.1.3}$ 

7

6.3.1.3 8

6.3.1.3 9

6.3.1.4 0

 $\overline{6.3.1.4}$ 

2

6

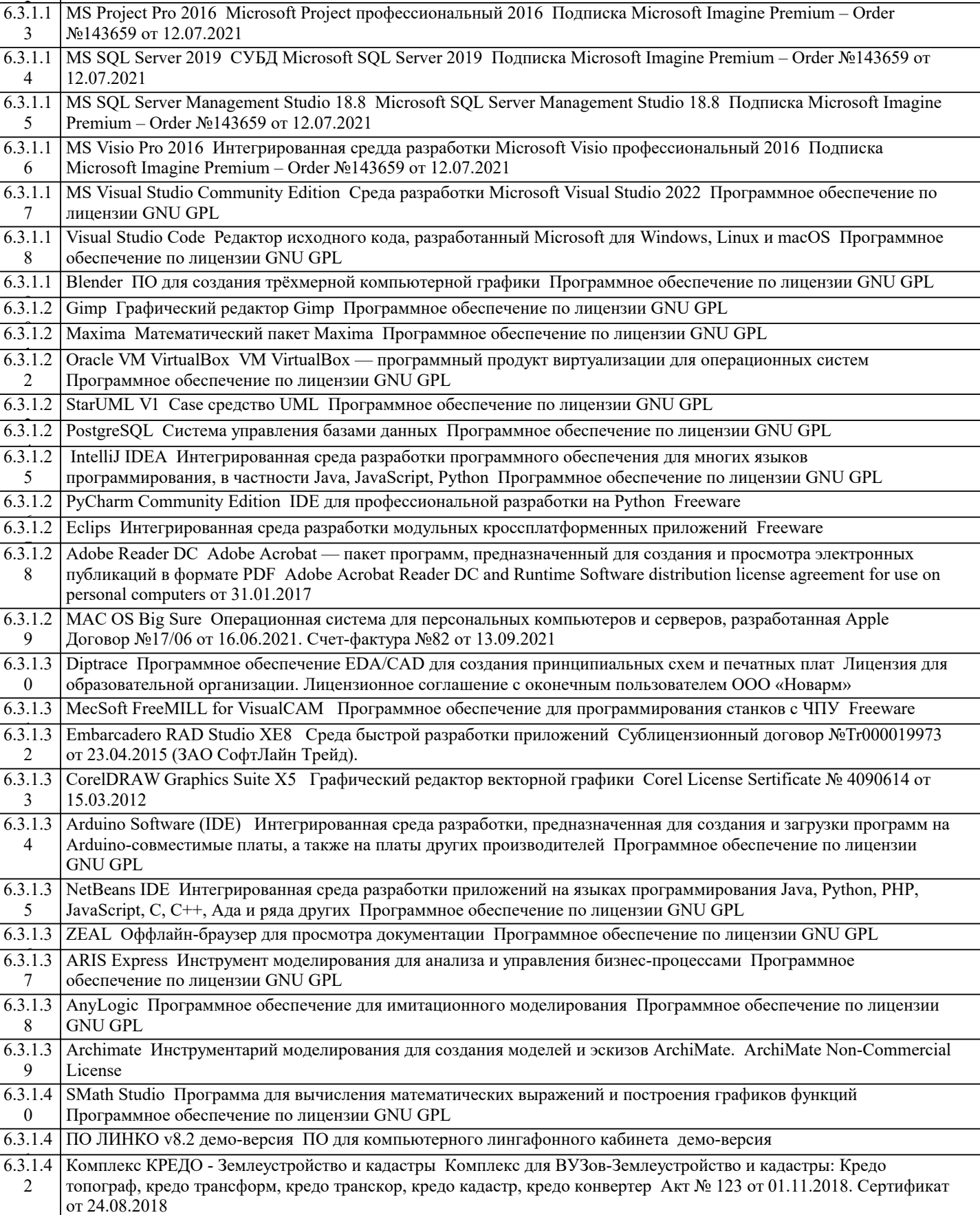

6.3.1.1 MS Access 2016 СУБД Microsoft Access 2016 Подписка Microsoft Imagine Premium – Order №143659 от 12.07.2021

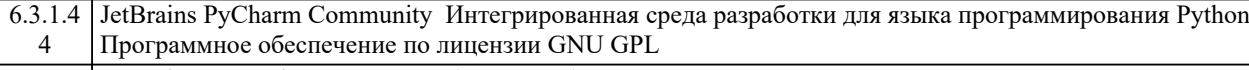

```
6.3.1.4
JetBrains DataGrip Среда разработки для баз данных и SQL Freeware
```
5 6.3.1.4 MS Office Standart 2010 Офисный пакет Microsoft Office Microsoft Open License 48587685 от 02.06.2011

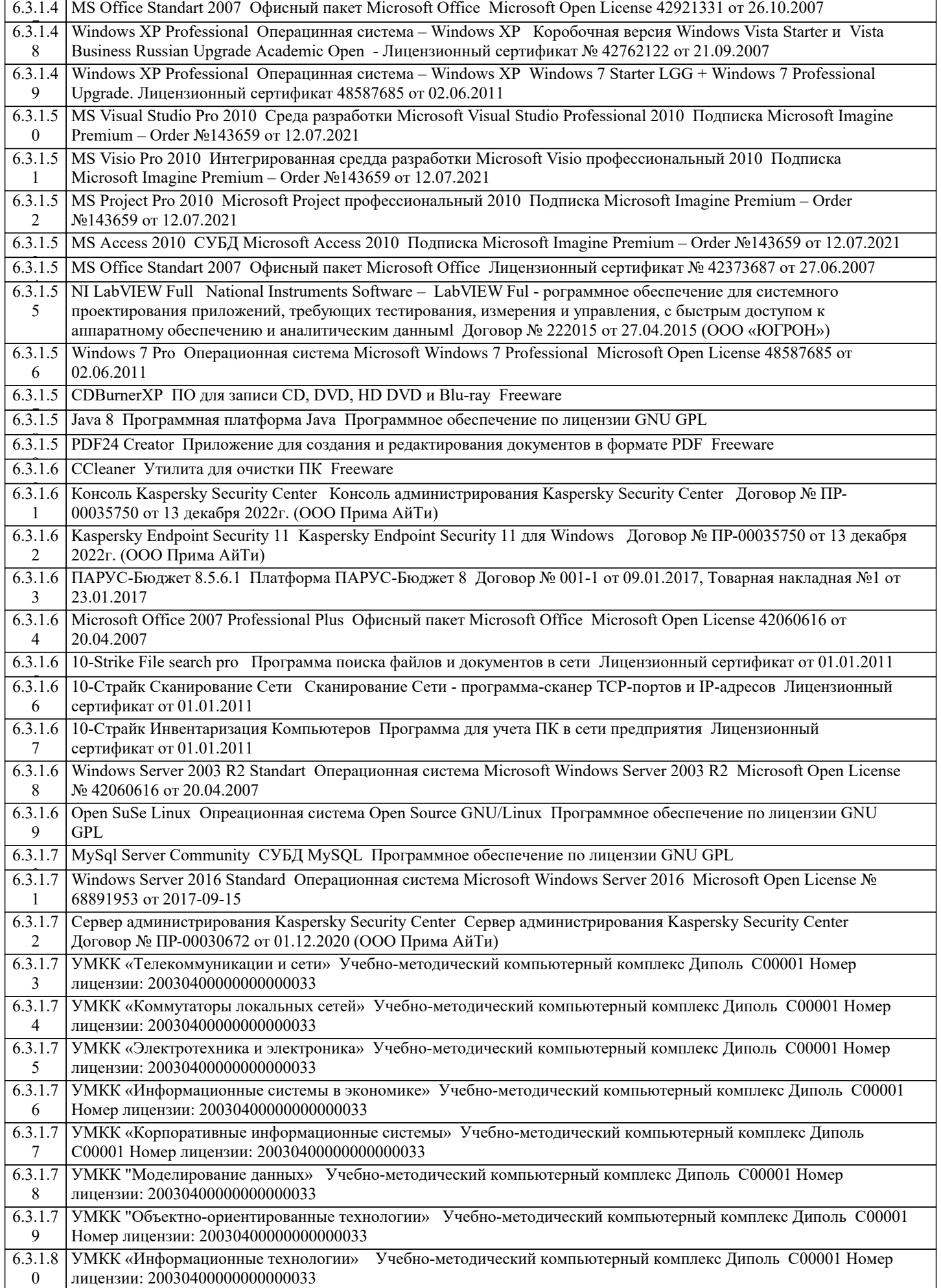

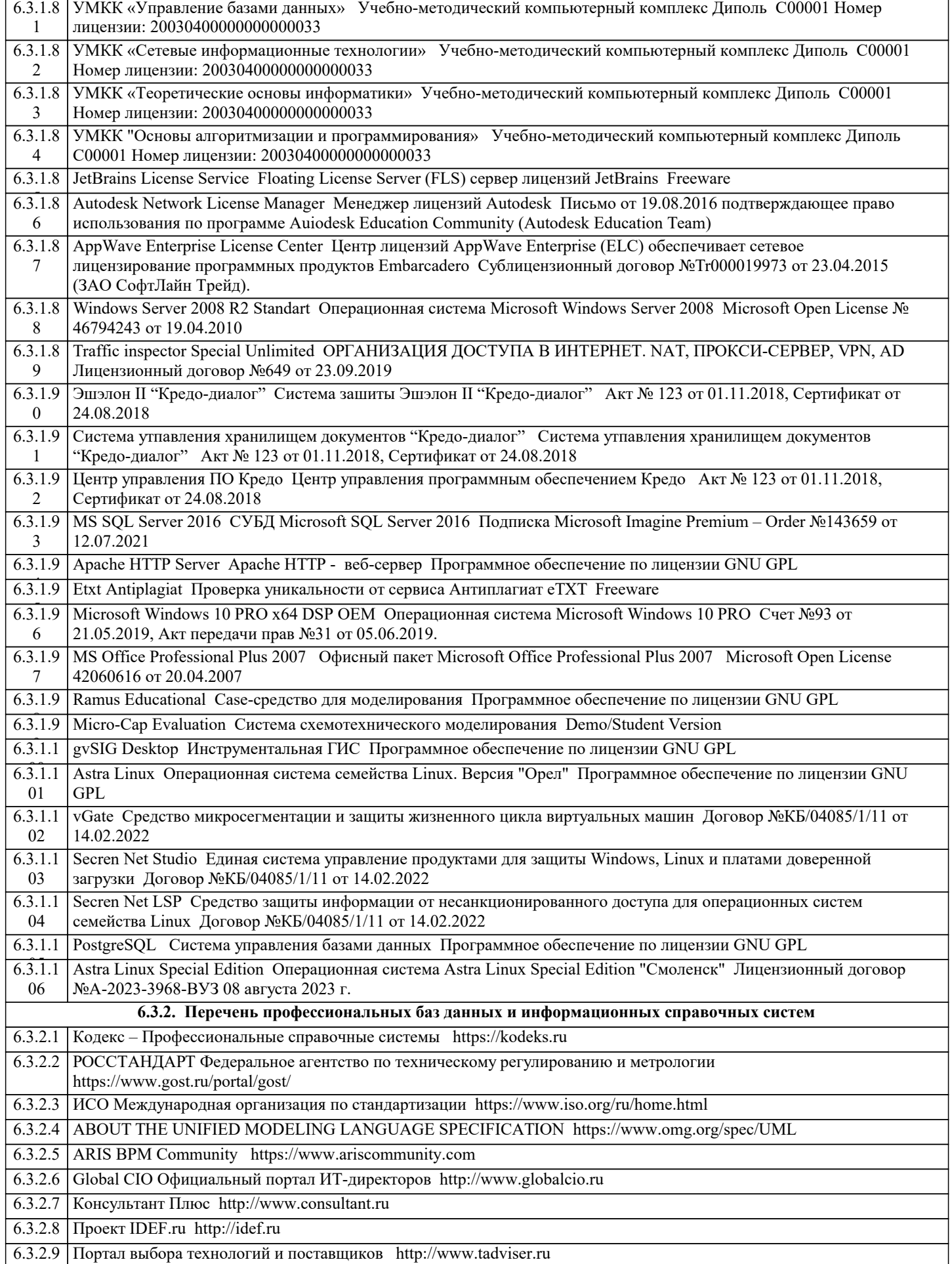

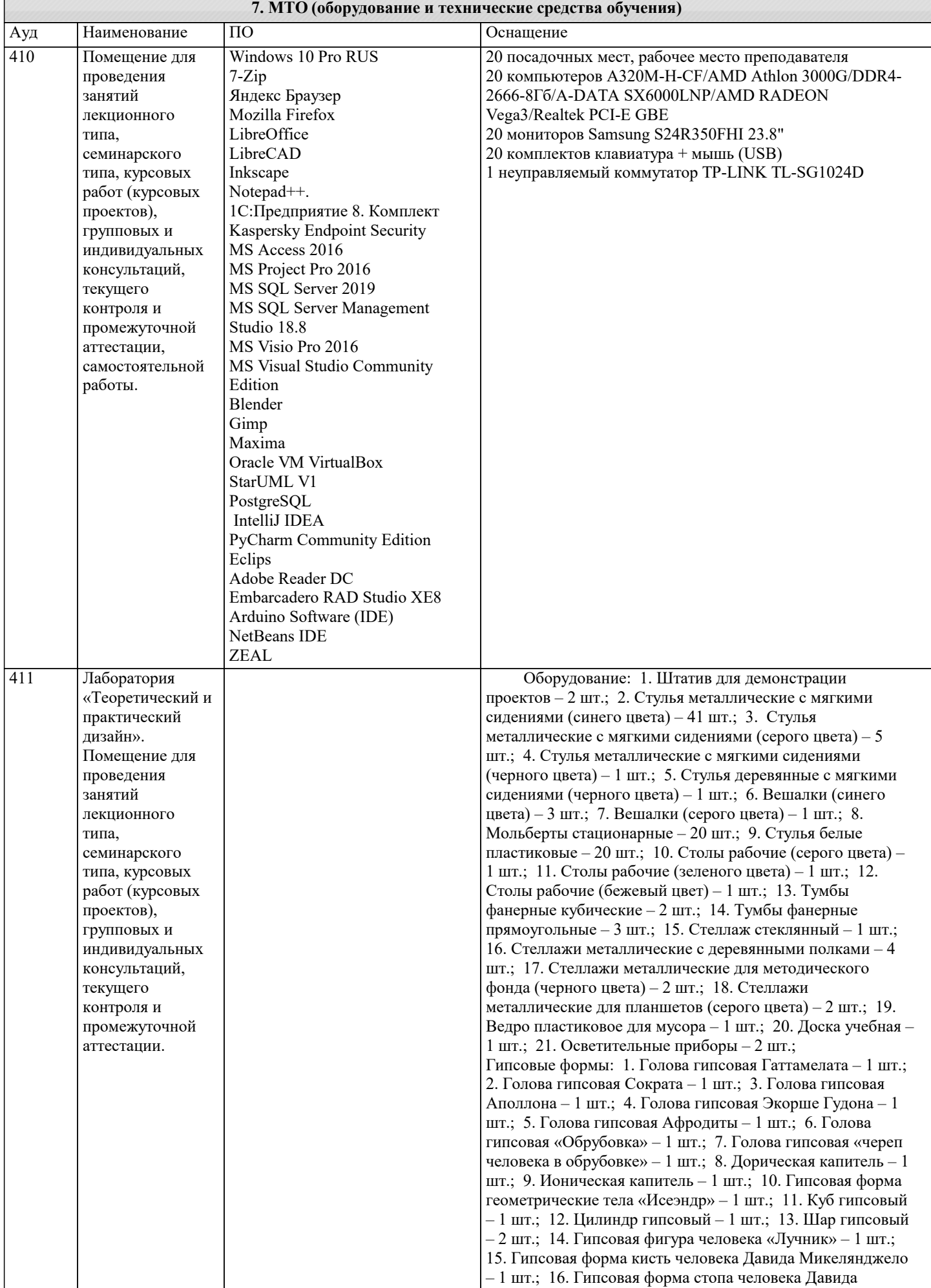

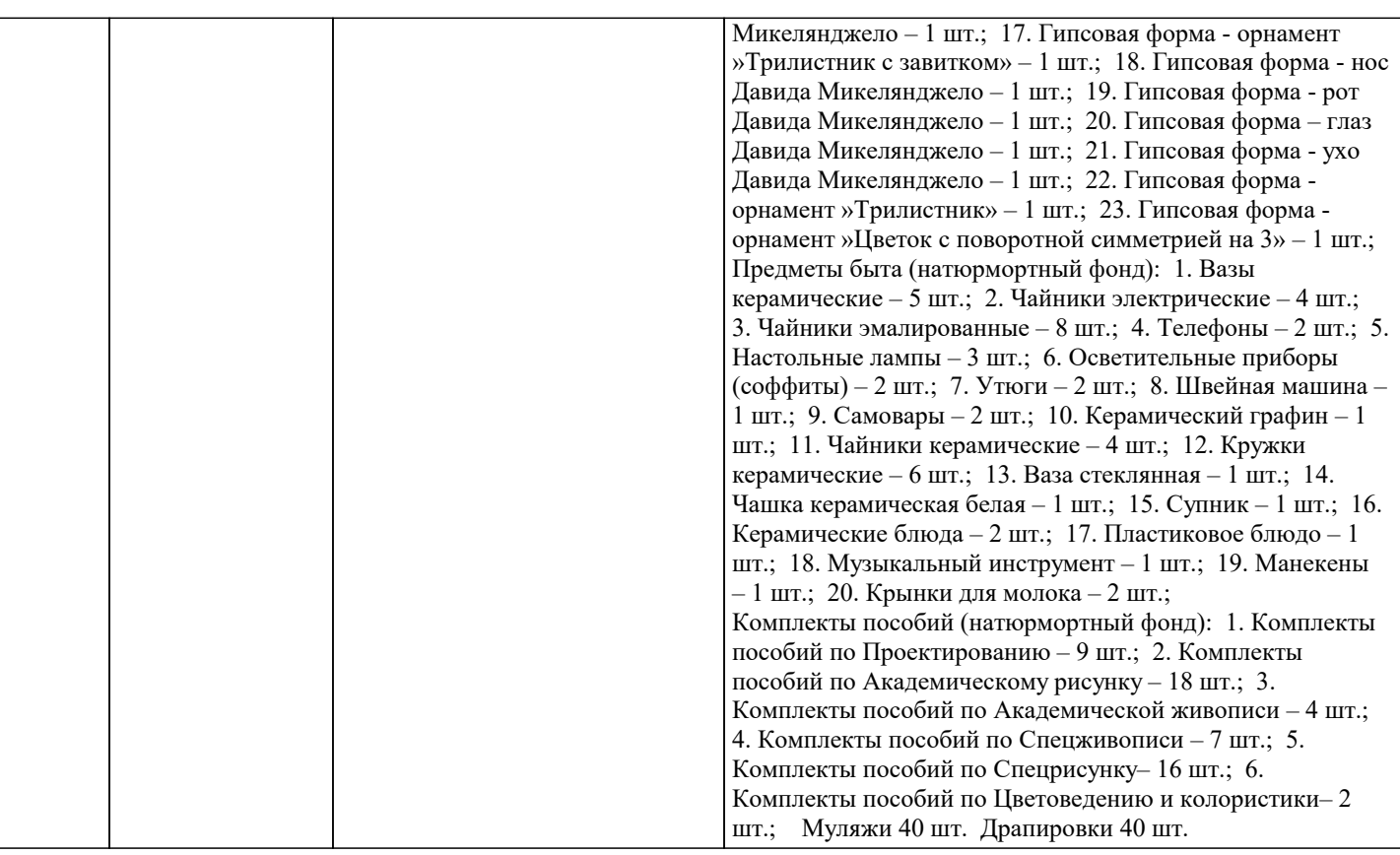

## **8. МЕТОДИЧЕСКИЕ УКАЗАНИЯ ДЛЯ ОБУЧАЮЩИХСЯ ПО ОСВОЕНИЮ ДИСЦИПЛИНЫ (МОДУЛЯ)**

Самостоятельное изучение разделов дисциплины

Самостоятельная работа обучающегося по направлению подготовки Дизайн, имеет большое значение в формировании профессиональных компетенций будущего специалиста. Самостоятельная работа может осуществляться индивидуально или группами студентов в зависимости от цели, объема, конкретной тематики, уровня сложности, уровня умений студентов.

Видами заданий для внеаудиторной самостоятельной работы студентов направления подготовки 54.03.01 Дизайн могут быть: домашние практические композиционные задания, работа с текстами (учебника, дополнительной литературы); графическое изображение аналогов и прототипов.

Самостоятельная работа студентов в компьютерном классе включает следующие организационные формы учебной деятельности: работа с электронным учебником, просмотр видеоуроков, работа с компьютерными тренажерами, изучение дополнительных тем занятий, выполнение домашних заданий, выполнение практических работ по дисциплине. Примерные формы выполнения самостоятельной работы: изучение текстовых и видео – источников, выполнение практических графических заданий, упражнения на применение инструментов программы, совершенствование работы с недокументированными возможностями компьютерной программы.

## **9. МЕТОДИЧЕСКИЕ УКАЗАНИЯ ОБУЧАЮЩИМСЯ ПО ВЫПОЛНЕНИЮ САМОСТОЯТЕЛЬНОЙ РАБОТЫ**

В соответствии с требованиями ФГОС ВО по направлению подготовки 54.03.01 «Дизайн» реализация компетентностного подхода должна предусматривать широкое использование в учебном процессе активных и интерактивных форм проведения занятий (компьютерных симуляций, деловых игр, разбор конкретных ситуаций, психологические и иные тренинги и т.д.) в сочетании с внеаудиторной работой с целью формирования и развития требуемых компетенций обучающихся. В рамках учебных курсов предусмотрены встречи с представителями творческих союзов (дизайнерами, художниками, фотографами, галереистами), представителями организаций сферы дизайна и рекламы, мастер-классы экспертов и специалистов.

Основная форма проведения практических аудиторных занятий – практикум – организация учебной работы, направленная на решение комплексной учебно-познавательной задачи, требующей от студента применения знаний, практических навыков и активизации творческой активности. Важную часть в организации образовательного процесса занимают технологии проектного обучения. Комплекс учебных заданий по дисциплине Практикум «Фотографика» предполагает индивидуальную учебную деятельность студентов, направленную на глубокое освоение инструментальных возможностей графических редакторов и применение этих возможностей в проектной работе.